Министерство сельского хозяйства Российской Федерации Федеральное государственное бюджетное образовательное учреждение высшего образования

«Алтайский государственный аграрный университет»

СОГЛАСОВАНО Декан факультета природообустройства

**УТВЕРЖДАЮ** Проректор по учебной работе

Л.А. Беховых

« 8 » urouce

Coome H.A. Kocayes  $\kappa$  8  $\kappa$  *uvouel* 2016 r.

Кафедра ФИЗИКИ

2016г.

# РАБОЧАЯ ПРОГРАММА УЧЕБНОЙ ДИСЦИПЛИНЫ ОСНОВЫ МАТЕМАТИЧЕСКОГО МОДЕЛИРОВАНИЯ ФИЗИЧЕСКИХ ПРОЦЕССОВ

# Направление подготовки

# 20.03.02 - Природообустройство и водопользование

Профиль подготовки: «Мелиорация, рекультивация и охрана земель»

Уровень высшего образования - бакалавриат (прикладной)

Рабочая программа учебной дисциплины «Основы математического моделирования физических процессов» составлена на основе требований федерального государственного образовательного стандарта высшего образования по направлению подготовки 20.03.02 «Природообустройство и водопользование», в соответствии с учебным планом, утвержденным ученым советом университета:

26.04.2016 г. по профилю «Мелиорация, рекультивация и охрана земель», для очной формы обучения

Рассмотрена на заседании кафедры, протокол № 8 от 26.05.2016 г.

Зав. кафедрой

д.б.н, профессор ученая степень, ученое звание

подпись

С.В. Макарычев И.О. Фамилия

Одобрена на заседании методической комиссии факультета природообустройства, протокол № 9 от «8» июня 2016 г.»

Председатель методической комиссии

к.с.-х.н., доцент ученая степень, ученое звание

подпись

А.В. Бойко И.О. Фамилия

Составитель: к.т.н. доцент ученая степень, ученое звание

подпись

С.Ю. Бондаренко И.О. Фамилия

#### Лист внесения дополнений и изменений в рабочую программу учебной дисциплины «Основы математического моделирования физических процессов» (наименование)

на 201\_ - 201\_ учебный год на 2017 - 2018 учебный год Рабочая программа пересмотрена на заседании кафедры, Рабочая программа пересмотрена на заседании кафедры,<br>протокол № 1 от  $\mathcal{DS} \cdot \mathcal{OS}$  201≢г.<br>В рабочую программу вносятся следующие изменения: BACHELILLES Heg Составители изменений и дополнений Составители изменений и дополнений: C.M. Bougapeur K.T.M., GOYCLES И.О. Фамилия ученая степень, ученое звание подпись Зав. кафедрой Зав. кафедрой bunelo  $8.5n$ , h/cop  $\epsilon$  $\overline{u}$ <sup>0</sup> Ученая степень, ученое звание И.О. Фамилия подпись на 201 - 201 учебный год на 201\_ - 201\_ учебный год Рабочая программа пересмотрена на заседании кафедры, Рабочая программа пересмотрена на заседании кафедры,  $201$ <sub>\_\_\_</sub>r. протокол № от 201 г.<br>В рабочую программу вносятся следующие изменения: протокол № протокол № \_\_ от\_ В рабочую программу вносятся следующие изменения: Составители изменений и дополнений: Составители изменений и дополнений: И.О. Фамилия ученая степень, ученое звание подпись И.О. Фамилия ученая степень, ученое звание полпись Зав. кафедрой Зав. кафедрой И.О. Фамилия И.О. Фамилия Ученая степень, ученое звание полпись полпись Ученая степень, ученое звание

# **Оглавление**

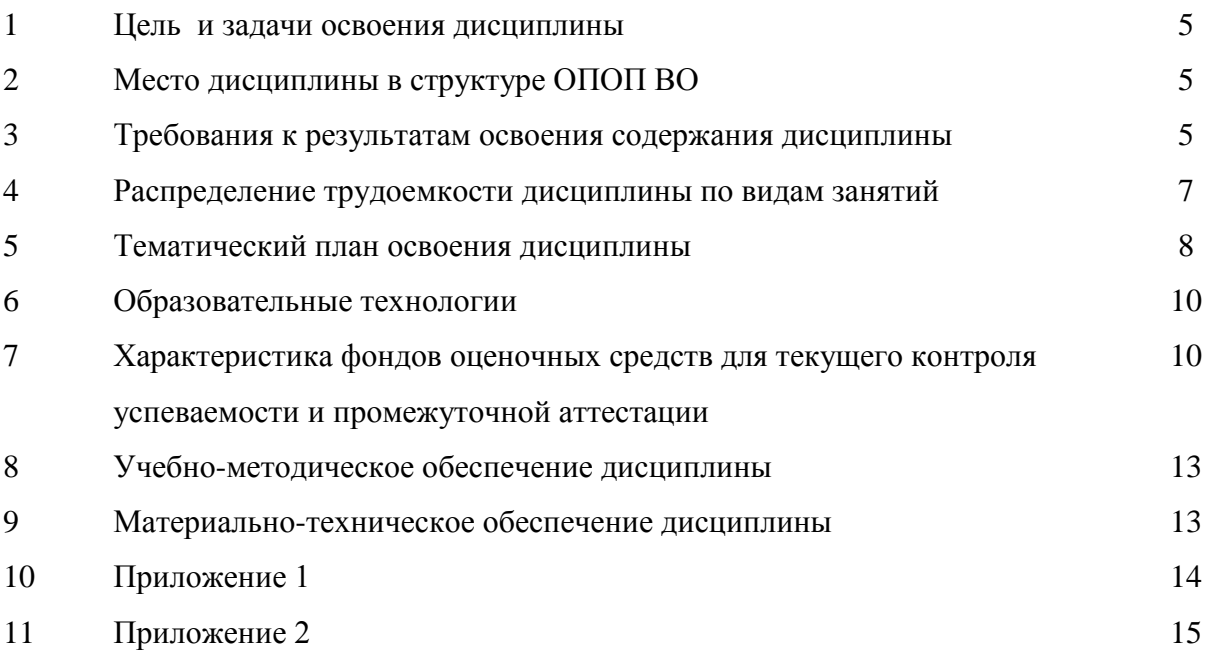

#### Цель и задачи диспиплины:  $\mathbf{1}$ .

Цель преподавания дисциплины

Современные математические пакеты, позволяют проводить разнообразные научные и инженерные расчеты, начиная от элементарной арифметики и заканчивая сложными реализациями численных методов. Знание этих пакетов позволит специалисту в полной мере пользоваться современными технологиями и в соответствии с проблемами реальной жизни поможет решать следующие задачи:

- проведение математического моделирования физических процессов;

- ввод на компьютере разнообразных математических выражений проведение расчетов:

- подготовка графиков с результатами расчетов;

- ввод исходных данных и вывод результатов в текстовые файлы или файлы с базами данных в других форматах:

- подготовка отчетов работы в виде печатных документов;

- получение различной справочной информации из области физики и математики.

## Основные задачи курса математического моделирования

- усвоение математических методов, дающих возможность анализировать и моделировать устройства, физические процессы и явления из области будущей деятельности студентов как специалистов;

- научить решать задачи, обрабатывать и анализировать большие массивы экспериментальных данных.

- ознакомление с современным программным обеспечением;

## 2. Место дисциплины в структуре ОПОП ВО

Данная учебная дисциплина изучается в вариативной части учебного плана и относится к лисциплинам по выбору. Для освоения лисциплины необходимы компетенции, сформированные в результате обучения в средней общеобразовательной школе и освоения дисциплин: «Математика», «Физика». Основное требование к входным знаниям студентов - владеть материалом в объеме средней школы, уметь использовать его для решения задач. Знать основные математические и физические закономерности, понимать логику и процессы нахождения решений. Иметь способность к индукции и логическому мышлению, анализу и синтезу.

## 3. Требования к результатам освоения содержания дисциплины:

Процесс изучения дисциплины направлен на формирование следующих компетенний<sup>.</sup>

## Общепрофессиональные (ОПК)

Способностью решать стандартные задачи профессиональной деятельности на основе информационной и библиографической культуры с применением информационнокоммуникационных технологий и с учетом основных требований информационной безопасности (ОПК-2).

## Профессиональные (ПК)

Способность использовать основные законы естественнонаучных дисциплин, ме- $\bullet$ тоды математического анализа и моделирования, теоретического и экспериментального исследования при решении профессиональных задач (ПК-16).

В результате изучения дисциплины студент должен:

Знать: основные математические закономерности, логику и границы их применимости, применение математических методов анализа в решении физических задач, фундаментальные способы решений задач и возможности современных компьютерных систем математического моделирования.

Уметь: объяснить основные способы решения задач, составлять уравнения, использовать методы математического моделирования к решению конкретных физических задач, работать с современными математическими пакетами.

Владеть: навыками использования основных законов и принципов в практических приложениях, навыками использования методов математического моделирования, навыками применения основных методов математического анализа для решения физических задач, навыками обработки и интерпретирования результатов эксперимента и правильного использования систем математического моделирования.

Таблица 1 - Сведения о компетенциях и результатах обучения, формируемых данной дисциплиной

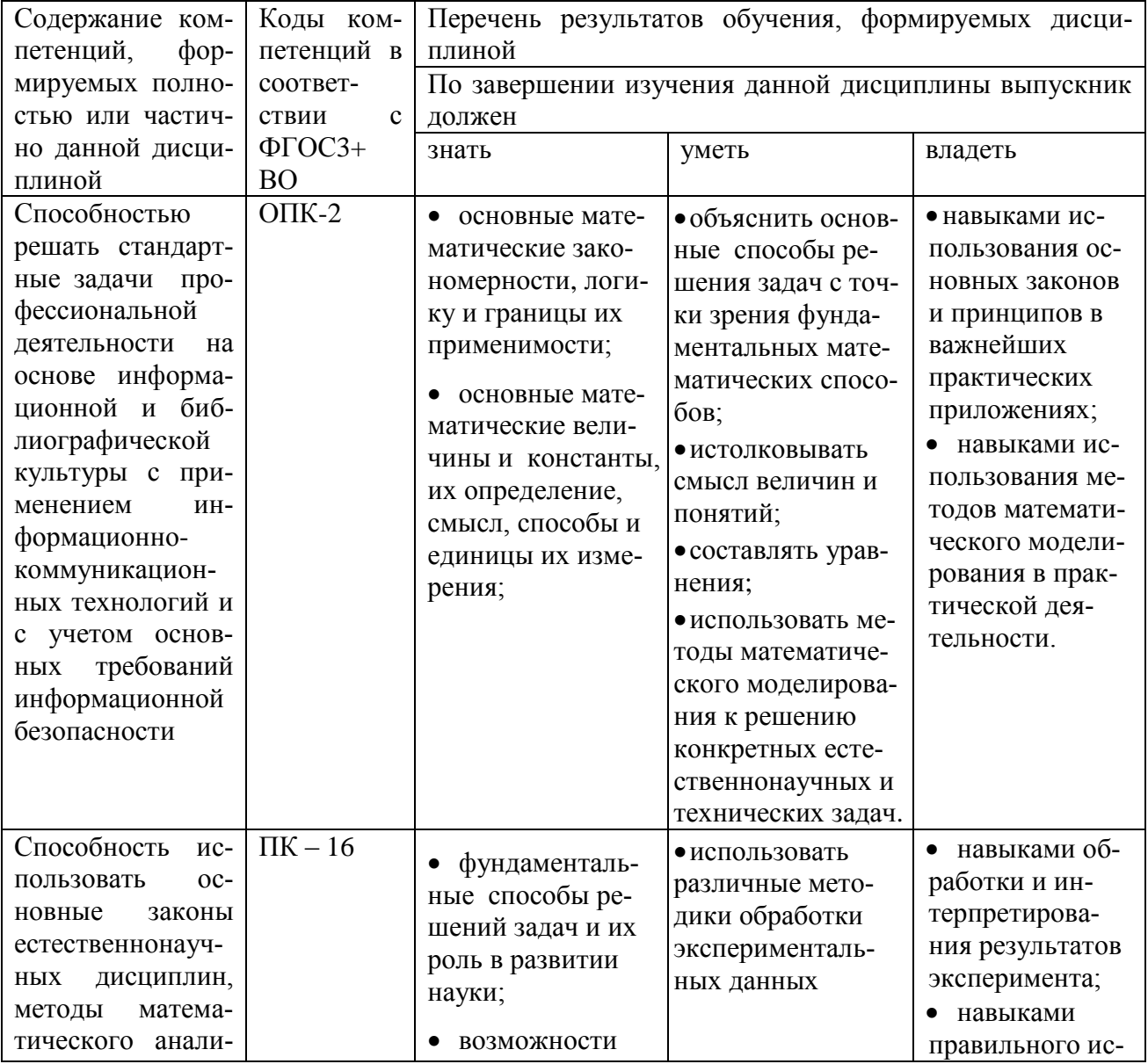

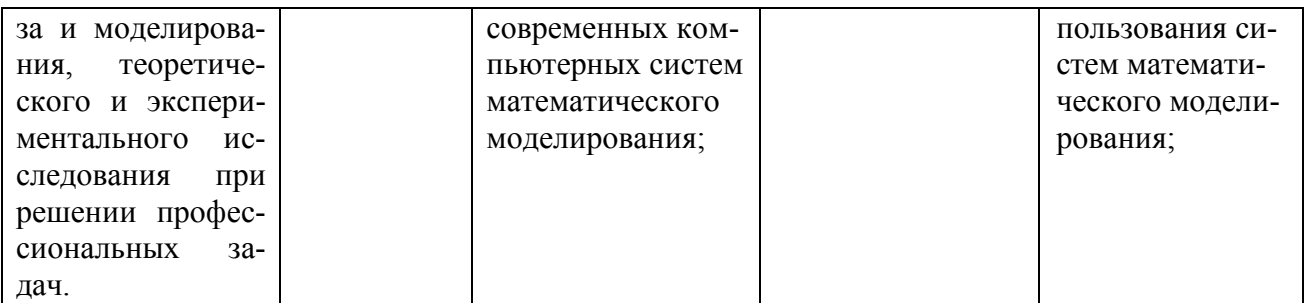

#### Распределение трудоемкости дисциплины по видам занятий  $\overline{4}$ .

Таблица 2 - Распределение трудоемкости дисциплины по видам занятий, реализуемой по учебному плану направления «Природообустройство и водопользование» (108 часов).

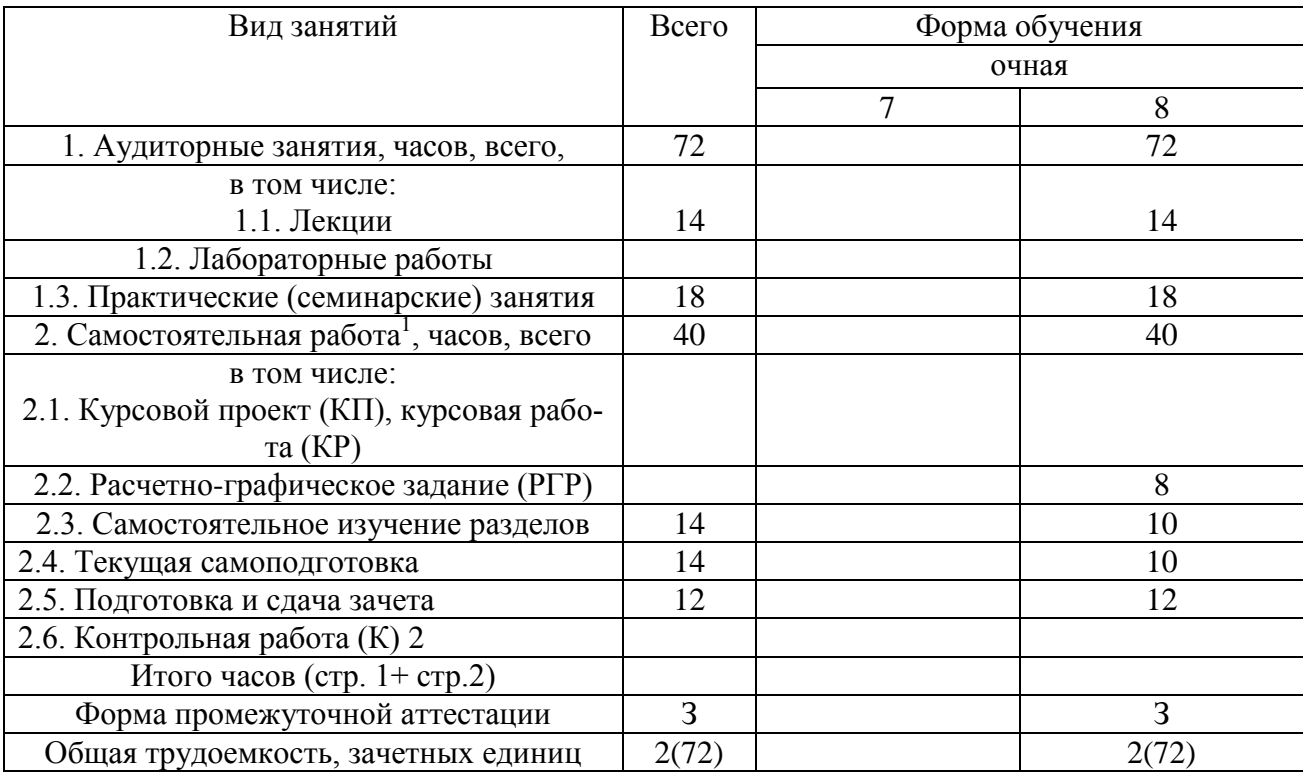

 $^{\rm 1}$  Виды самостоятельной работы указываются в соответствии с учебным планом. $^{\rm 2}$  При наличии контрольной работы в учебной нагрузке преподавателя.

# 5. Тематический план изучения дисциплины

При изучении дисциплины «ОСНОВЫ МАТЕМАТИЧЕСКОГО МОДЕЛИРОВАНИЯ ФИЗИЧЕСКИХ ПРОЦЕССОВ» предусмотрены следующие виды занятий: лекции и практические занятия, тематический план представлен в таблице 3. Текущий контроль самостоятельной подготовки студентов осуществляется в следующих видах: опрос, коллоквиум (К).

Таблица 3 - Тематический план изучения дисциплины по учебному плану

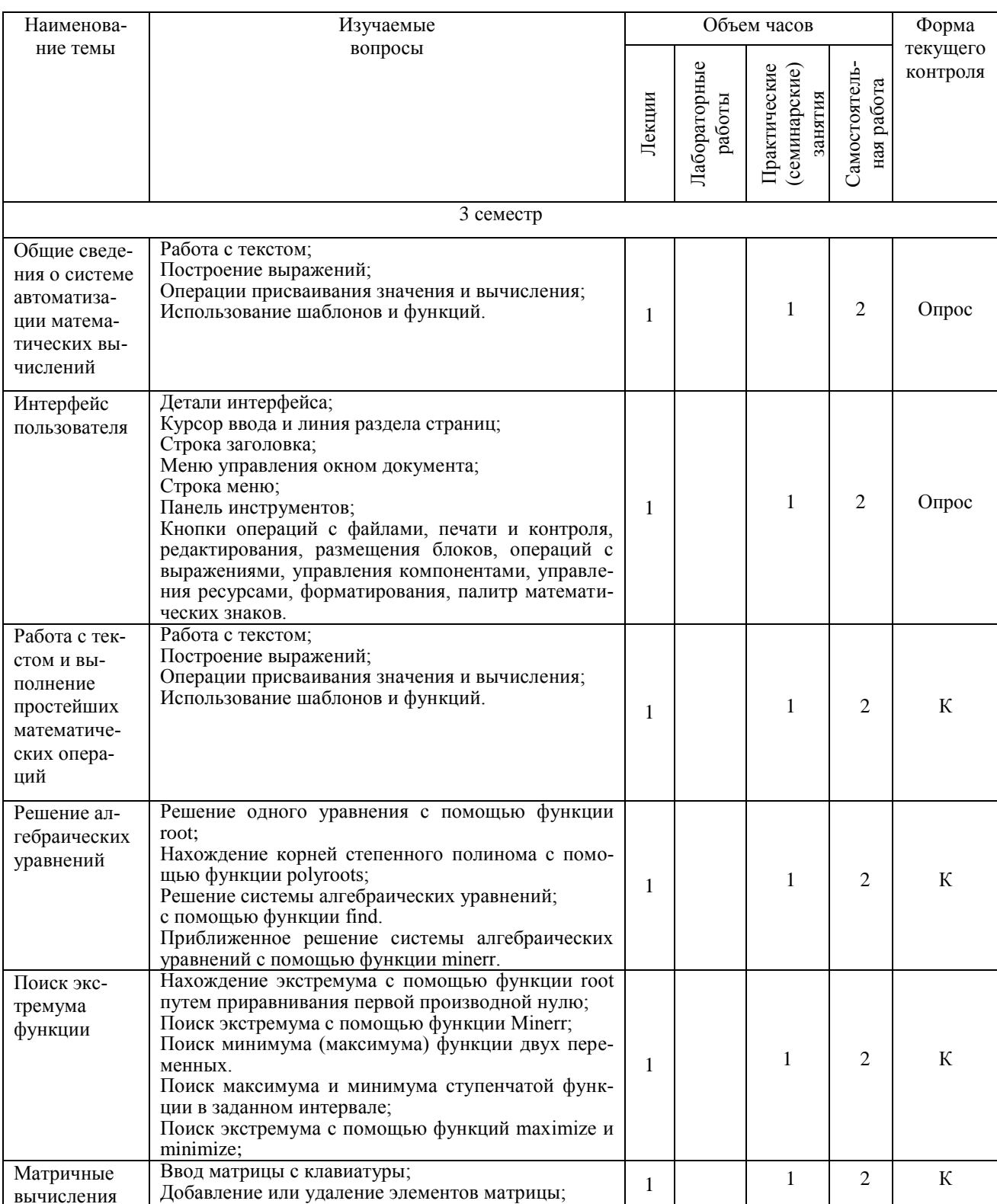

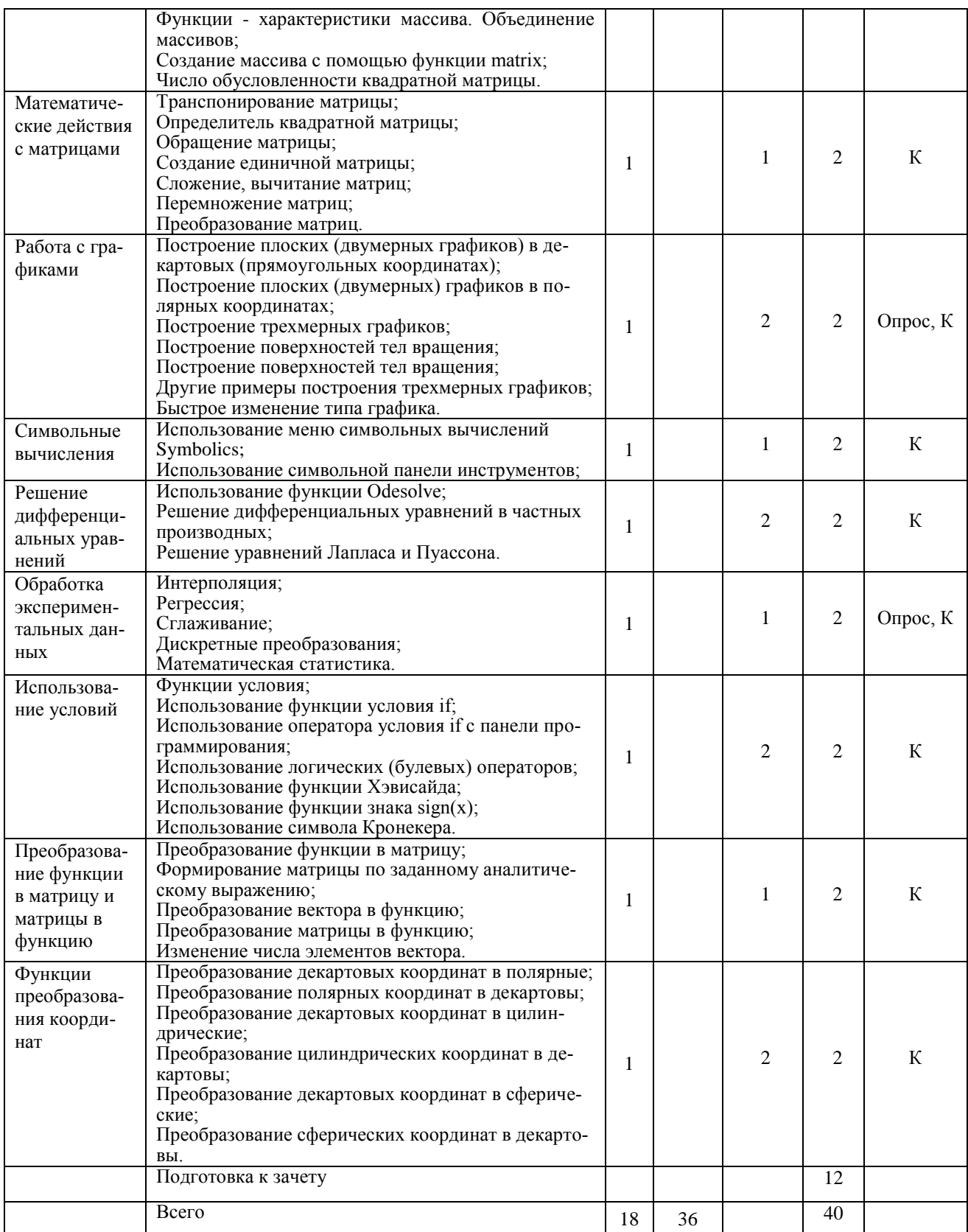

# Таблица 4 – Вид, контроль выполнения и методическое обеспечение СРС

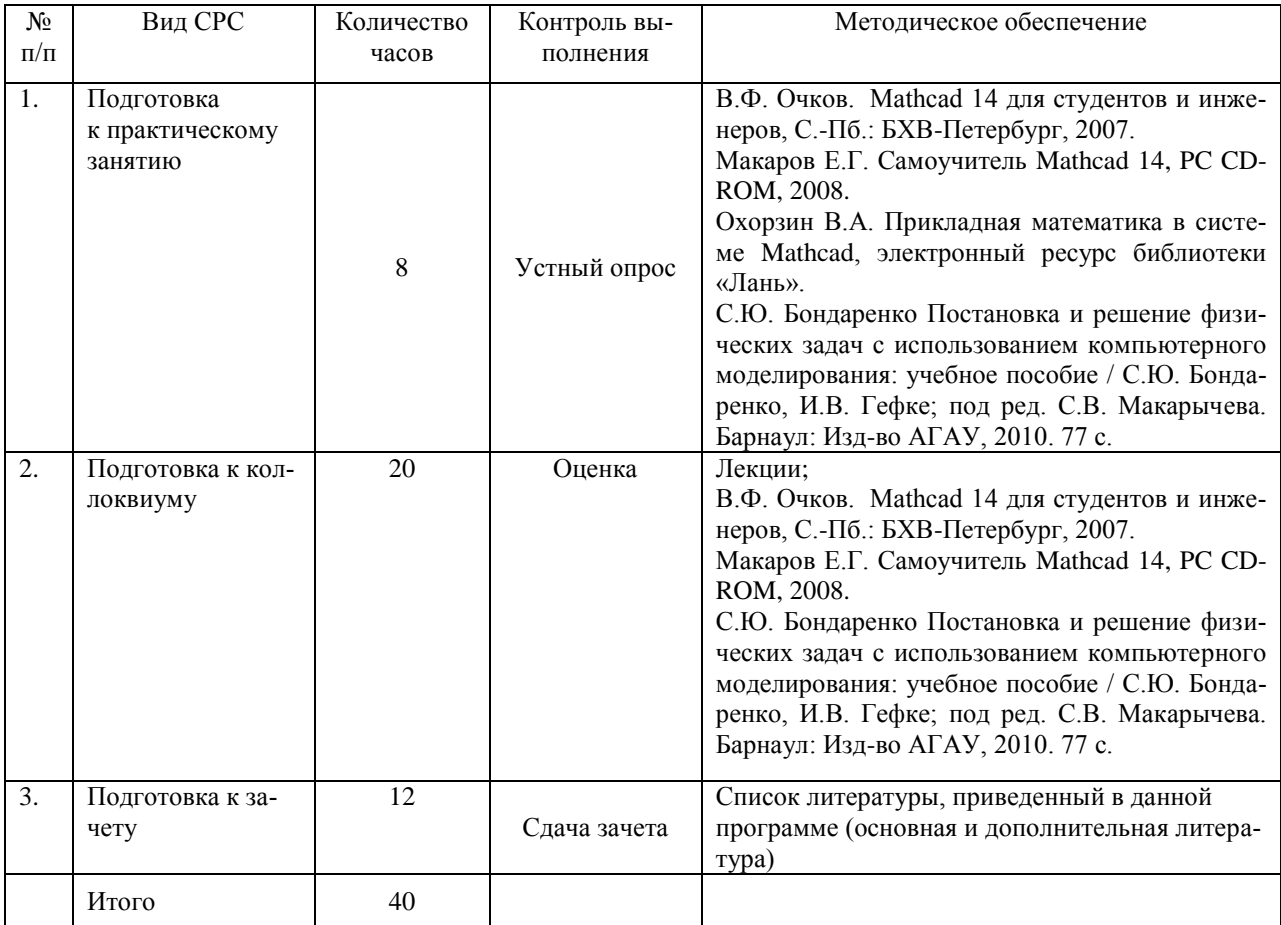

# **6. Образовательные технологии**

Таблица 5 – Активные и интерактивные формы проведения занятий, используемые на аудиторных занятиях.

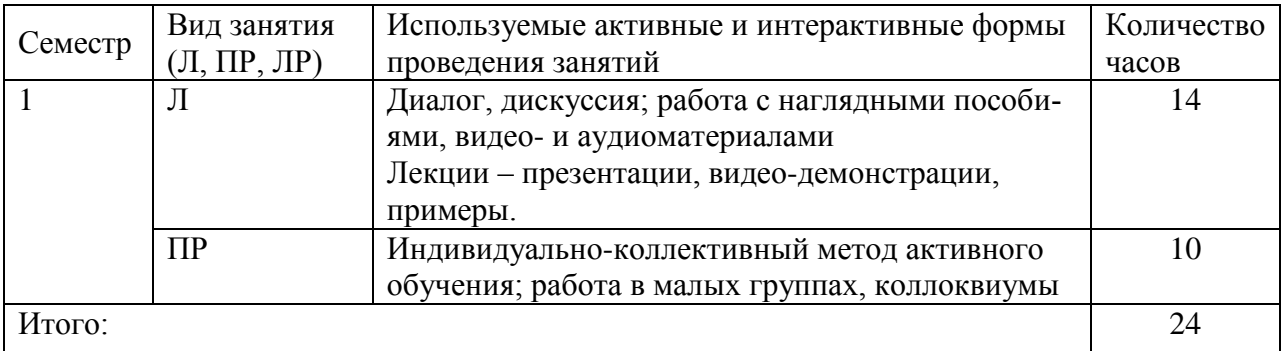

# **7. Характеристика фондов оценочных средств для текущего контроля успеваемости и промежуточной аттестации**

# *Характеристика фондов оценочных средств для текущего контроля успеваемости*

Основными формами промежуточного контроля знаний являются опросы по темам, выполнение и сдача коллоквиумов. Курс завершается зачетом в 8 семестре обучения.

# ПРИМЕРНЫЕ ЗАДАНИЯ ДЛЯ КОЛЛОКВИУМОВ:

**1. Движение тела в однородном поле с учетом силы сопротивления**

Тело бросили под углом к горизонту в однородном поле тяжести. Начальные координаты и скорость тела, коэффициент сопротивления воздуха известны. Написать дифференциальные уравнения и построить траекторию движения тела.

#### 2. Влияние сжимаемости воды на глубину мирового океана

Средняя глубина Мирового океана 4000 м. Подсчитать (оценить), как изменился бы уровень океана, если бы сжимаемость воды была бы равна нулю.

## 3. Вычисление средней квадратичной скорости молекул с помощью функции пользователя

Создать функцию пользователя.

#### 4. Анализ распределения Максвелла

Изучить влияние температуры на форму и высоту кривой, а также на положение максимума функции распределения. С помощью суммирования посчитать долю молекул, обладающих скоростями, в каком либо интервале, а также определить среднюю и среднюю квадратичную скорости молекул.

#### 5. Моделирование явлений переноса

Однородный стержень с известным коэффициентом температуропроводности нагревают в середине. Правый конец поддерживается при постоянной температуре, левый теплоизолирован. Начальное распределение температуры и мощность источника известны. Определить температуру в последующие моменты времени.

## 6. Применение принципа суперпозиции для расчета сил электростатического взаимодействия в случае большого числа зарядов

Рассчитать взаимодействия заряженных тел.

7. Залача об отталкивающихся заряженных шариках, полвешенных на нитях

Считать неизвестным угол между нитями или расстояние между шариками, а массу и заряд шариков, а также длину нити считать известными. С помощью Mathcad уравнение решить либо аналитически, либо численно, либо графически.

## 8. Способы расчета разветвленной электрической цепи с помощью правил Кирхгофа

а) Цепь состоит из нескольких ветвей, в каждой из которых находится источник ЭДС и резистор. Необходимо рассчитать цепь, то есть определить токи во всех ее ветвях.

б) Цепь состоит из нескольких ветвей, в каждой из которых находится источник ЭДС и резистор. Необходимо определить токи во всех ее ветвях.

#### 9. Однофазные цепи переменного тока

Цепь состоит из источника переменной ЭДС и трех ветвей, в каждой из которых резистор, конденсатор и катушка индуктивности. Вторая и третья ветви соединены параллельно между собой, последовательно с ними включена первая ветвь. Рассчитать все токи и напряжения, полную, активную и реактивную мощности. Построить векторную диаграмму. Определить действующие значения всех токов и напряжений.

#### 10. Релаксационные процессы

а) Цепь состоит из резистора и катушки индуктивности, подключаемых к источнику постоянного напряжения. В начальный момент ток через катушку равен 0. Определим значение тока и напряжения на катушке в последующие моменты времени.

б) Колебательный контур содержит резистор, конденсатор, катушку индуктивности. Конденсатор зарядили и подключили к цепи. Исследуем получающиеся затухающие колебания.

в) Исследовать цепь из резистора, конденсатора и катушки индуктивности, подключаемых к источнику переменного напряжения. В начальный момент конденсатор разряжен, ток через катушку индуктивности равен 0.

#### 11. ЭДС в деформируемом контуре, помещенном в магнитное поле

12. Расчет распределения потенциала электрического поля

а) Два точечных электрических заряда *q1*, *q<sup>2</sup>* имеют координаты (*X1,Y1*) и (*X2,Y2*). Рассчитать распределение потенциала электрического поля, построить эквипотенциальные линии и поверхность *φ=φ(x,y)*.

б) Рядом с заряженной пластиной расположены два точечных заряда. Изучить распределение потенциала и построить силовые линии напряженности электрического поля.

## **13. Расчет индукции магнитного поля. Построение силовых линий**

а) Рассчитать индукцию магнитного поля, создаваемого двумя витками с током, и построить силовые линии в случаях, когда токи сонаправлены и противоположно направлены.

## **14. Моделирование колебаний математического маятника при произвольной амплитуде**

Формула для периода колебаний математического маятника справедлива при малых амплитудах колебаний. Необходимо получить результат для произвольных амплитуд. *Б. Характеристика фондов оценочных средств для промежуточной аттестации*

## **Проведение зачета**

Зачет проводится с использованием компьютерной техники и программного обеспечения. Оценка «зачтено» выставляется студентам, полностью и успешно выполнившим задания текущего контроля в течение семестра.

## ВОПРОСЫ К ЗАЧЕТУ:

- 1. Построение выражений;
- 2. Операции присваивания значения и вычисления;
- 3. Использование шаблонов и функций;
- 4. Решение одного уравнения с помощью функции root;
- 5. Нахождение корней степенного полинома с помощью функции polyroots;
- 6. Решение системы алгебраических уравнений с помощью функции find.
- 7. Приближенное решение системы алгебраических уравнений с помощью функции minerr.
- 8. Нахождение экстремума с помощью функции root путем приравнивания первой производной нулю;
- 9. Поиск экстремума с помощью функции Minerr;
- 10. Поиск минимума (максимума) функции двух переменных;
- 11. Поиск максимума и минимума ступенчатой функции в заданном интервале;
- 12. Поиск экстремума с помощью функций maximize и minimize;
- 13. Добавление или удаление элементов матрицы;
- 14. Функции характеристики массива;
- 15. Объединение массивов;
- 16. Создание массива с помощью функции matrix;
- 17. Число обусловленности квадратной матрицы;
- 18. Транспонирование матрицы;
- 19. Определитель квадратной матрицы;
- 20. Обращение матрицы;
- 21. Создание единичной матрицы;
- 22. Сложение, вычитание матриц;
- 23. Перемножение матриц;
- 24. Преобразование матриц;
- 25. Построение плоских (двумерных графиков) в декартовых (прямоугольных координатах);
- 26. Построение плоских (двумерных) графиков в полярных координатах;
- 27. Построение трехмерных графиков;
- 28. Построение поверхностей тел вращения;
- 29. Построение поверхностей тел вращения;
- 30. Другие примеры построения трехмерных графиков;
- 31. Быстрое изменение типа графика;
- 32. Использование меню символьных вычислений Symbolics;
- 33. Использование символьной панели инструментов;
- 34. Использование функции Odesolve;
- 35. Решение дифференциальных уравнений в частных производных;
- 36. Решение уравнений Лапласа и Пуассона;
- 37. Интерполяция;
- 38. Регрессия;
- 39. Сглаживание;
- 40. Дискретные преобразования;
- 41. Математическая статистика;
- 42. Использование функции условия if;
- 43. Использование оператора условия if с панели программирования;
- 44. Использование логических (булевых) операторов;
- 45. Использование функции Хэвисайда;
- 46. Использование функции знака sign(x);
- 47. Использование символа Кронекера;
- 48. Группы встроенных функций;
- 49. Специальные функции;
- 50. Преобразование функции в матрицу;
- 51. Формирование матрицы по заданному аналитическому выражению;
- 52. Преобразование вектора в функцию;
- 53. Преобразование матрицы в функцию;
- 54. Изменение числа элементов вектора;
- 55. Преобразование декартовых координат в полярные;
- 56. Преобразование полярных координат в декартовы;
- 57. Преобразование декартовых координат в цилиндрические;
- 58. Преобразование цилиндрических координат в декартовы;
- 59. Преобразование декартовых координат в сферические;
- 60. Преобразование сферических координат в декартовы.
- 61. Учет размерностей;
- 62. Анимация;
- 63. Нетрадиционные решения задач.

#### **8. Учебно-методическое обеспечение дисциплины**

#### **Список рекомендуемых изданий основной учебной литературы**

1. В.Ф. Очков. Mathcad 14 для студентов и инженеров, С.-Пб.: БХВ-Петербург, 2007.

2. Макаров Е.Г. Самоучитель Mathcad 14, PC CD-ROM, 2008.

3. Охорзин В.А. Прикладная математика в системе Mathcad, электронный ресурс библиотеки «Лань».

4. С.Ю. Бондаренко Постановка и решение физических задач с использованием компьютерного моделирования: учебное пособие / С.Ю. Бондаренко, И.В. Гефке; под ред. С.В. Макарычева. Барнаул: Изд-во АГАУ, 2010. 77 с.

#### **9. Материально-техническое обеспечение дисциплины**

**9.1.** Компьютерный класс.

Аннотация дисциплины «Основы математического моделирования» Направление подготовки 20.03.02 «Природообустройство и водопользование»

Цель дисциплины: Современные математические пакеты, позволяют проводить разнообразные научные и инженерные расчеты, начиная от элементарной арифметики и заканчивая сложными реализациями численных методов.

Освоение данной дисциплины направлено на формирование у обучающихся следующих компетенций

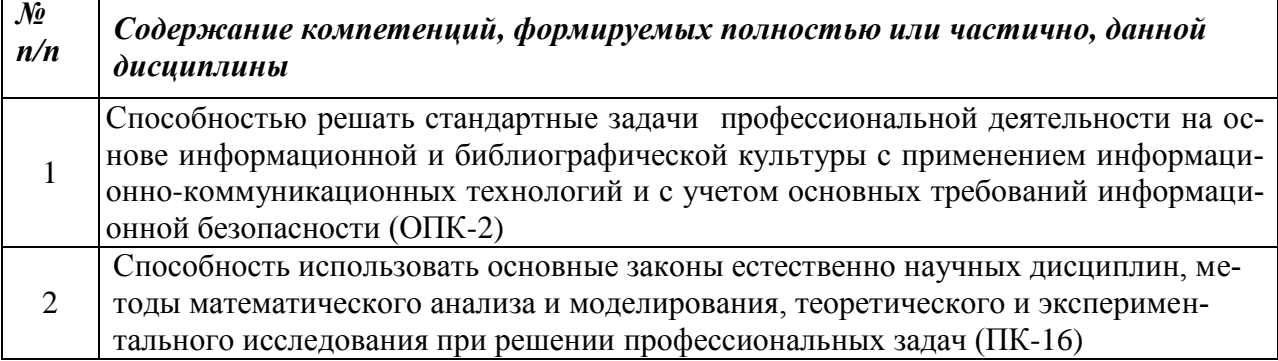

Трудоемкость дисциплины, реализуемой по учебному плану направления «Природообустройство и водопользование»

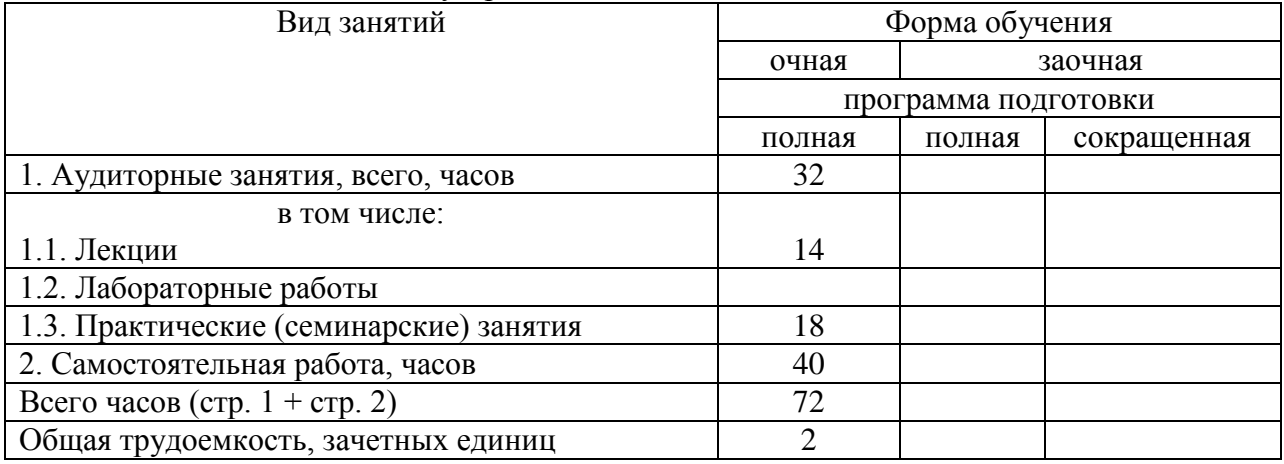

## Формы промежуточной аттестации: зачет Перечень изучаемых тем (основных):

- 1. Общие сведения о системе автоматизации математических вычислений
- 2. Интерфейс пользователя
- 3. Работа с текстом и выполнение простейших математических операций
- 4. Решение алгебраических уравнений
- 5. Поиск экстремума функции
- 6. Матричные вычисления
- 7. Математические лействия с матрицами
- 8. Работа с графиками
- 9. Символьные вычисления
- 10. Решение дифференциальных уравнений
- 11. Обработка экспериментальных данных
- 12. Использование условий
- 13. Преобразование функции в матрицу и матрицы в функцию
- 14. Функции преобразования координат.

Приложение 2 к рабочей программе дисциплины «Основы математического моделирования физических процессов» направление «Природообустройство и водопользование»

Изменения приняты на заседании кафедры физики протокол  $N_2$  /  $\sigma$ T « $\theta$ g »  $\theta$   $\theta$  2017 года

Список имеющейся в библиотеке университета изданий основной литературы по дисциплине, по состоянию на « ep » ов 2017 года

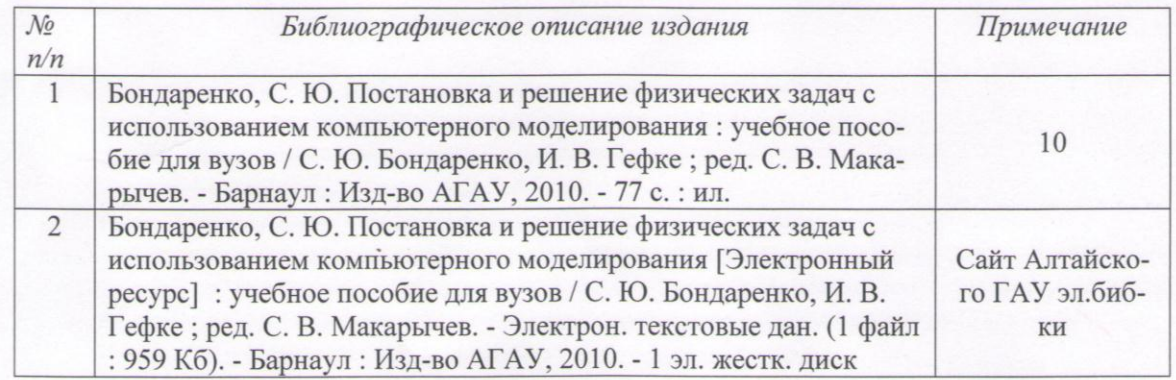

Список имеющихся в библиотеке университета изданий дополнительной учебной литературы по дисциплине,

по состоянию на « » 201 года

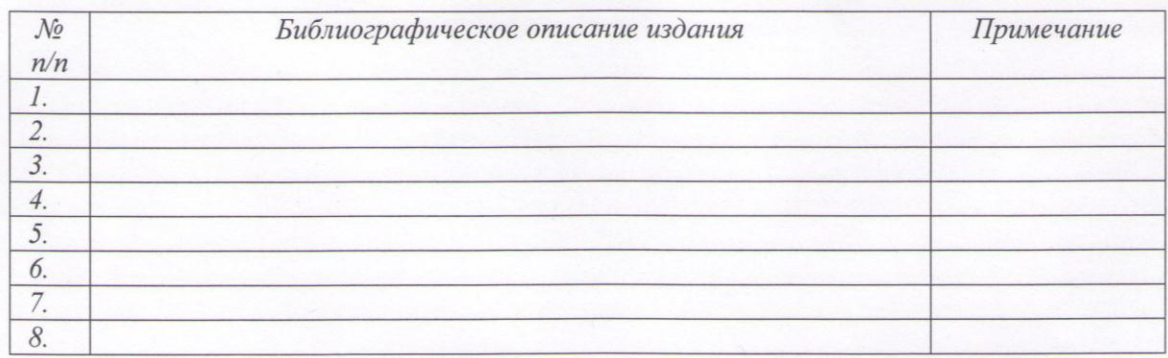

Составители:

К.т.н., доцент

Бондаренко С.Ю.

Список верен 506. отделен А

полпие

J.J. Ulma Seelb

И.О. Фамилия